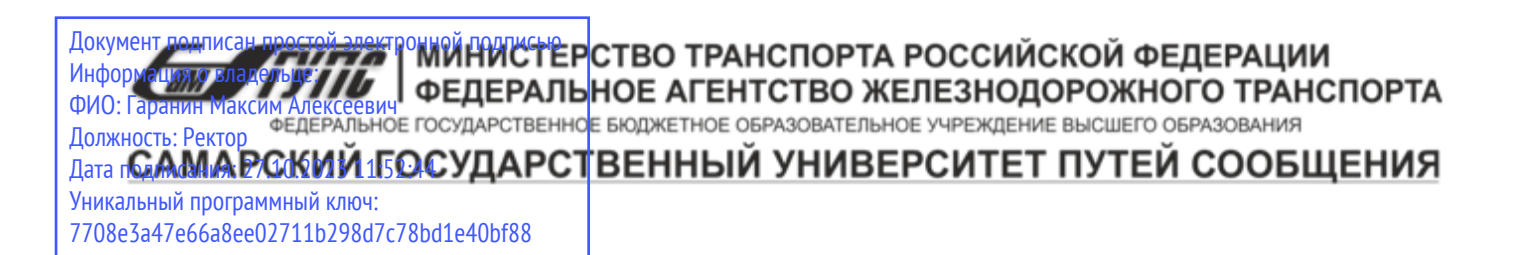

Приложение к рабочей программе дисциплины

# **ОЦЕНОЧНЫЕ МАТЕРИАЛЫ ДЛЯ ПРОМЕЖУТОЧНОЙ АТТЕСТАЦИИ**

# **ПО ДИСЦИПЛИНЕ (МОДУЛЮ)**

**Инновационные технологии в мосто- и тоннелестроении**

**\_\_\_\_\_\_\_\_\_\_\_\_\_\_\_\_\_\_\_\_\_\_\_\_\_\_\_\_\_\_\_\_\_\_\_\_\_\_\_\_\_\_\_\_\_\_\_\_\_\_\_\_\_\_\_\_\_\_\_\_\_\_\_\_\_\_\_\_\_\_\_\_\_\_\_\_\_\_\_\_\_\_\_\_\_\_\_** *(наименование дисциплины(модуля)*

Направление подготовки / специальность 23.05.06 «Строительство железных дорог, мостов и транспортных тоннелей»

\_\_\_\_\_\_\_\_\_\_\_\_\_\_\_\_\_\_\_\_\_\_\_\_\_\_\_\_\_\_\_\_\_\_\_\_\_\_\_\_\_\_\_\_\_\_\_\_\_\_\_\_\_\_\_\_\_\_\_\_\_\_\_\_\_\_\_\_\_\_\_\_\_\_\_\_ *(код и наименование)*

> Направленность (профиль)/специализация Мосты

\_\_\_\_\_\_\_\_\_\_\_\_\_\_\_\_\_\_\_\_\_\_\_\_\_\_\_\_\_\_\_\_\_\_\_\_\_\_\_\_\_\_\_\_\_\_\_\_\_\_\_\_\_\_\_\_\_\_\_\_\_\_\_\_\_\_\_\_\_\_\_\_\_\_\_ *(наименование)*

# Содержание

- 1. Пояснительная записка.
- 2. Типовые контрольные задания или иные материалы для оценки знаний, умений, навыков и (или) опыта деятельности, характеризующих уровень сформированности компетенций.
- 3. Методические материалы, определяющие процедуру и критерии оценивания сформированности компетенций при проведении промежуточной аттестации.

# **1. Пояснительная записка**

Цель промежуточной аттестации – оценивание промежуточных и окончательных результатов обучения по дисциплине, обеспечивающих достижение планируемых результатов освоения образовательной программы.

Формы промежуточной аттестации: *Зачёт, предусмотренный учебным планом, семестр 9.*

# Перечень компетенций, формируемых в процессе освоения дисциплины

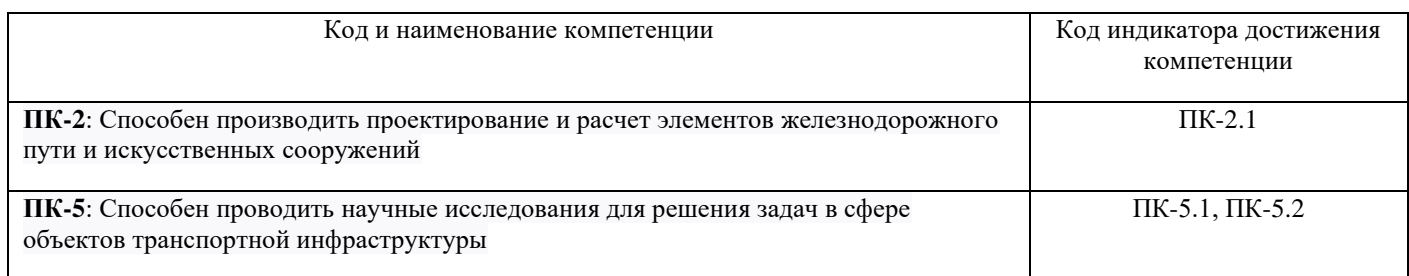

# Результаты обучения по дисциплине, соотнесенные с планируемыми результатами освоения образовательной программы

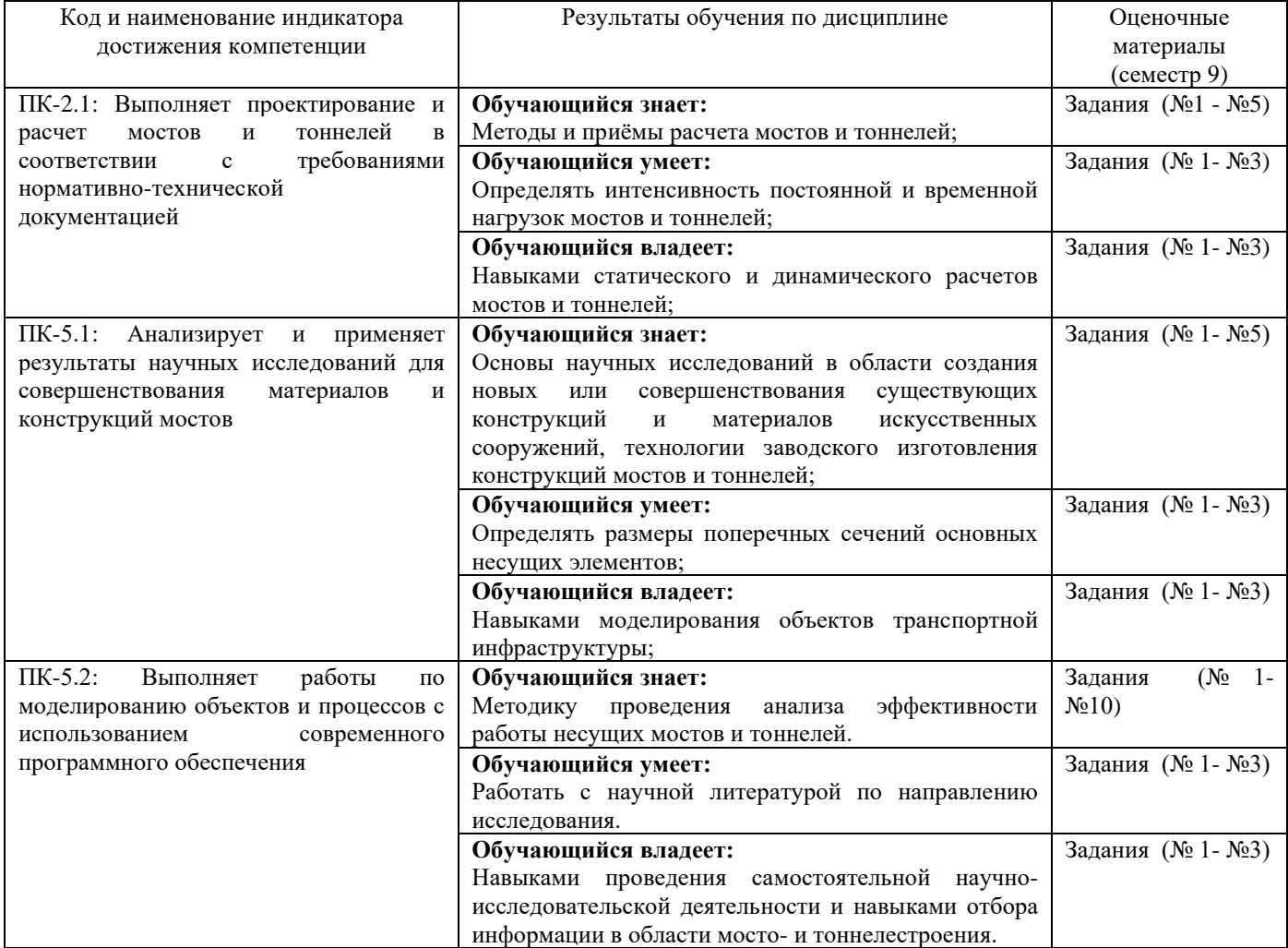

Промежуточная аттестация (зачет) проводится в одной из следующих форм:

1) собеседование;

2) выполнение заданий в ЭИОС СамГУПС.

# **2. Типовые контрольные задания или иные материалы для оценки знаний, умений, навыков и (или) опыта деятельности, характеризующих уровень сформированности компетенций**

# **2.1 Типовые вопросы (тестовые задания) для оценки знаний образовательного результата**

Проверяемый образовательный результат

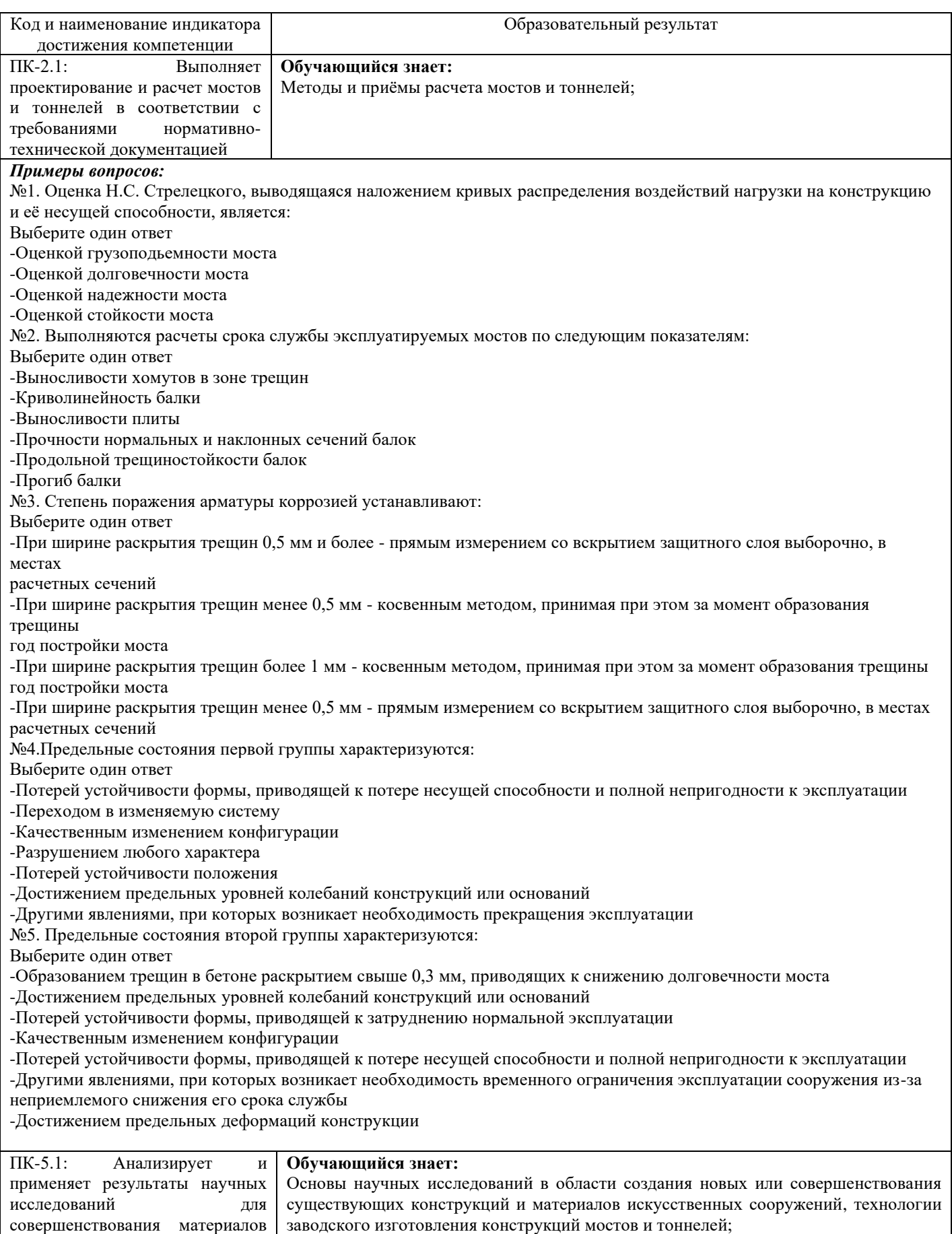

и конструкций мостов

## *Примеры вопросов:*

Вопрос 1: Коэффициенты надежности по нагрузке gf, учитывающие:

1) Изменчивость нагрузок или воздействий

2) Изменчивость геометрических воздействий

3) Изменчивость их прочностных свойств

Вопрос 2: Расчет по первой группе предельных состояний выполняется с целью?

1) Исключить возможность образования трещин в бетоне или ограничить ширину их раскрытия

2) Не допустить развитие чрезмерных деформаций

3) Предотвращения разрушения конструкций

Вопрос 3: Расстоянием между координационными осями несущих стен или отдельных опор в направлении, соответствующем длине основной несущей конструкции перекрытия или покрытия, называется?

1) Пролет

2) Шаг

3) Высота этажа

Вопрос 4: Основной причиной возникновения вертикальных трещин на гранях железобетонных колонн является?

1) Недостаточная толщина защитного слоя

2) Коррозия продольной арматуры

3) Карбонизация бетона защитного слоя

Вопрос 5: Нормативными сопротивлениями бетона являются

1) Сопротивление осевому сжатию кубов Rн (кубиковая прочность) и сопротивление осевому растяжению Rнр

2) Сопротивление осевому сжатию кубов Rн (кубиковая прочность) и предел выносливости бетона Rр

3) Сопротивление осевому сжатию призм Rнпр (призменная прочность) и сопротивление осевому растяжению Rнр

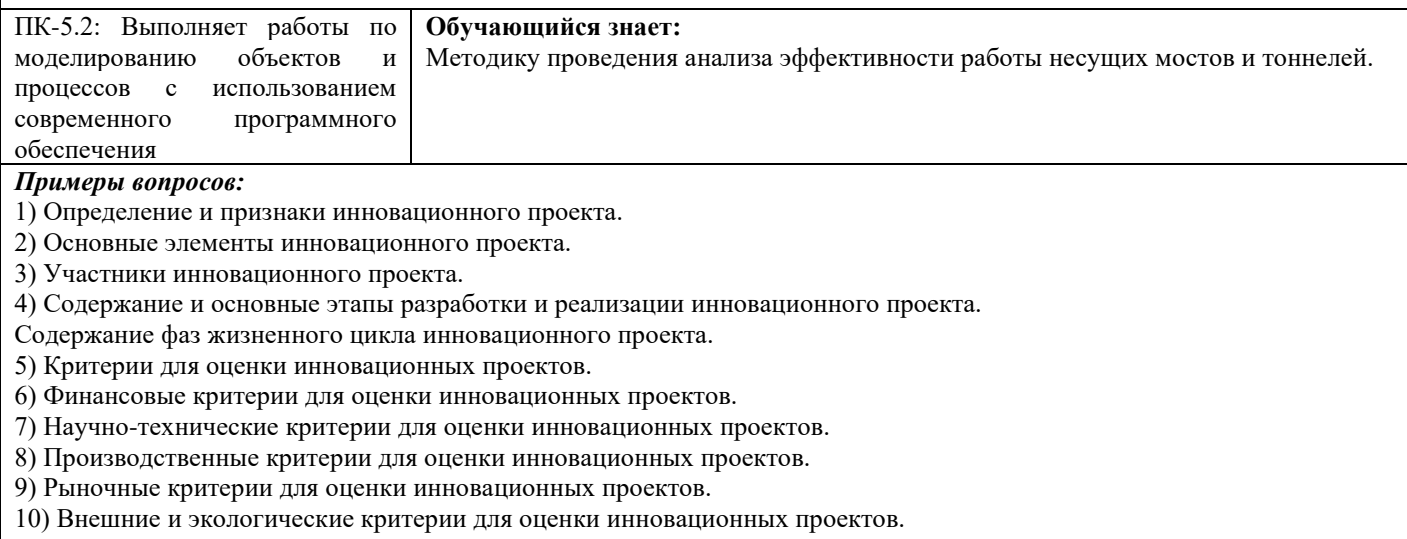

# **2.2 Типовые задания для оценки навыков образовательного результата**

# Проверяемый образовательный результат

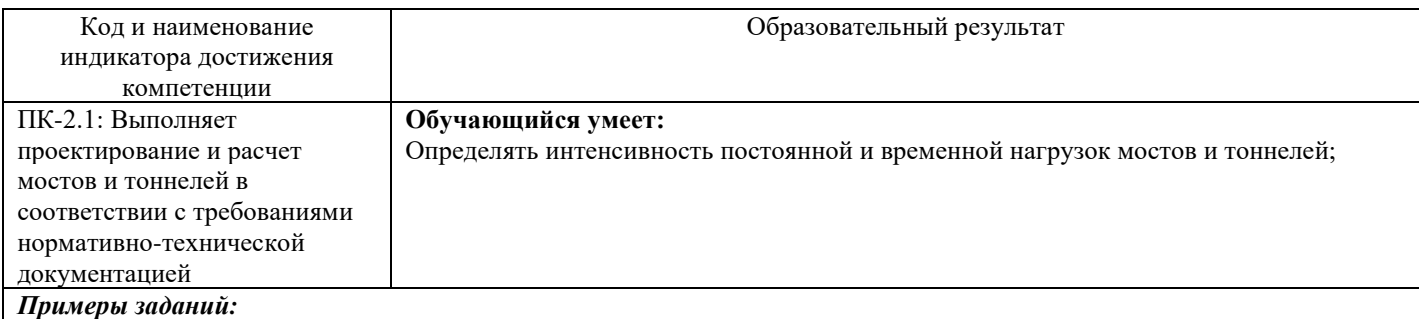

#### **Задача 1**

Определить расход продольной растянутой арматуры изгибаемого элемента таврового сечения при следующих исходных данных: балка таврового профиля с размерами поперечного сечения: ребра - 20х115 см (bxh), сжатой полки – 20х160 см запроектирована из тяжелого бетона класса B20, Rb = 10.5 МПа. Продольная арматура класса A400, Rs = 350 МПа. Величина изгибающего момента М = 545 кН\*м. Выполнить чертеж армирования элемента.

#### **Задача 2**

Определить площадь сечения продольной рабочей арматуры Аs в изгибаемом элементе прямоугольного сечения и подобрать по сортаменту 4 стержня при следующих исходных данных:  $b = 20$  см,  $h = 40$  см;  $a = 5$  см;  $\gamma b1 = 0.9$ (коэффициент условия работы бетона); М = 90 кН·м = 9000 кН·см; класс бетона В25 Rb = 14,5 МПа= 1,45 кН/см2;

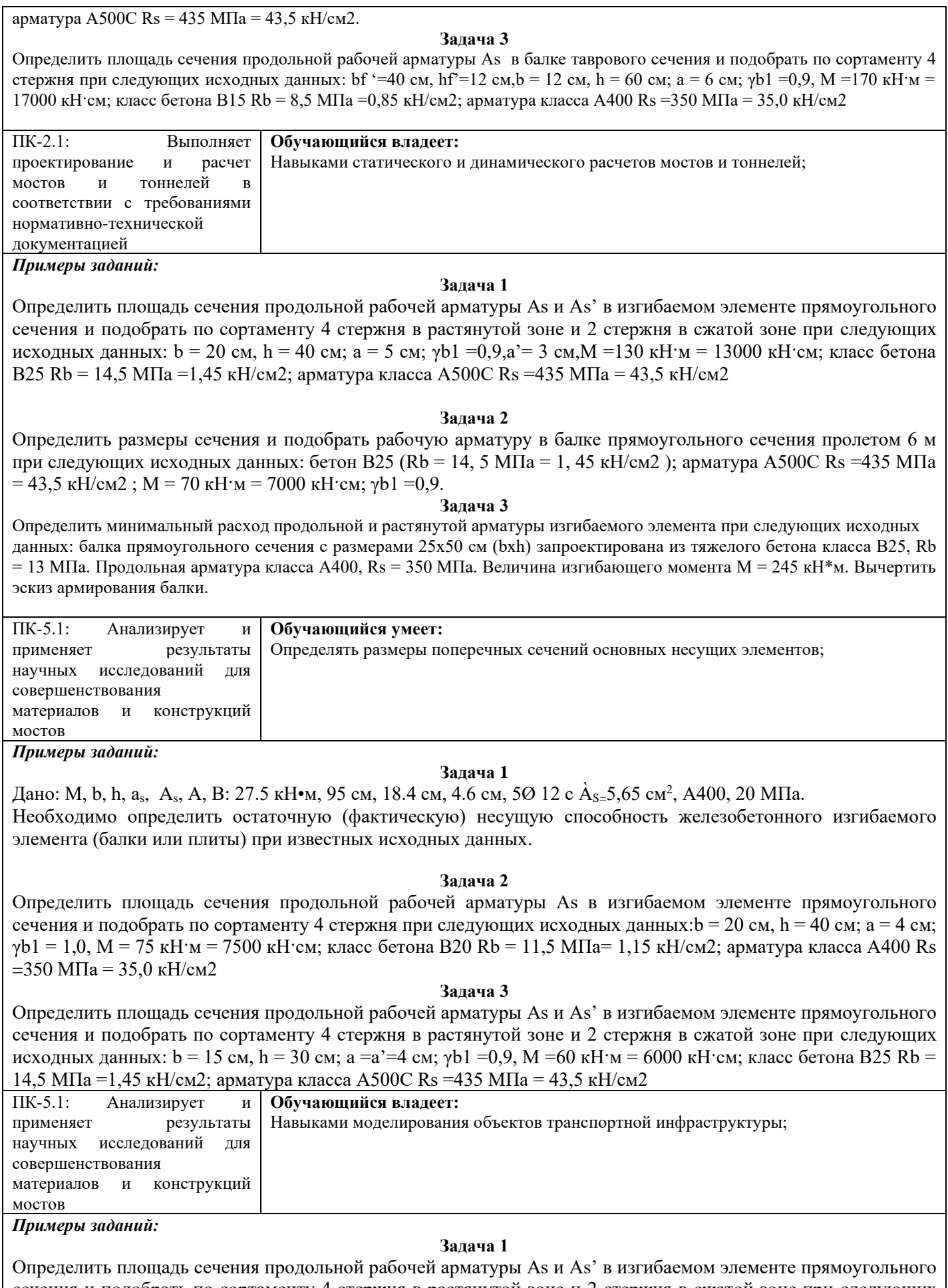

сечения и подобрать по сортаменту 4 стержня в растянутой зоне и 2 стержня в сжатой зоне при следующих исходных данных:  $b = 20$  см,  $h = 50$  см; а =6 см, а =3 см  $\gamma b1 = 0.9$ ,  $M = 180$  кН·м = 18000 кН·см; класс бетона В20 Rb = 11,5 МПа =1,15 кН/см2; арматура класса А400 Rs =350 МПа = 35,0 кН/см2

Проверить прочность изгибаемого элемента (балка) прямоугольного сечения при следующих исходных данных: b = 30 см, h = 80 см; а =7 см; а =3 см γb1 = 0,9, M = 550 кН·м = 55000 кН·см; класс бетона В25 Rb = 14,5 MПа = 1,45 кН/см2; арматура класса А400 Rs = 350 МПа = 35,0 кН/см2, арматура 6 Ø 25( $A_{\text{Sef}}$  = 29,45 см2)

#### **Задача 3**

Определить площадь сечения продольной рабочей арматуры Аs в изгибаемом элементе (балке) прямоугольного сечения и подобрать по сортаменту 4 стержня при следующих исходных данных: b = 25 см, h  $= 50$  см; а = 5 см;  $\gamma b$ 1 = 0.9 (коэффициент условия работы бетона); М = 100 кН·м = 10000 кН·см; бетон В25 Rb  $= 14,5$  МПа = 1,45 кН/см2; арматура А500С Rs = 435 МПа = 43,5 кН/см2.

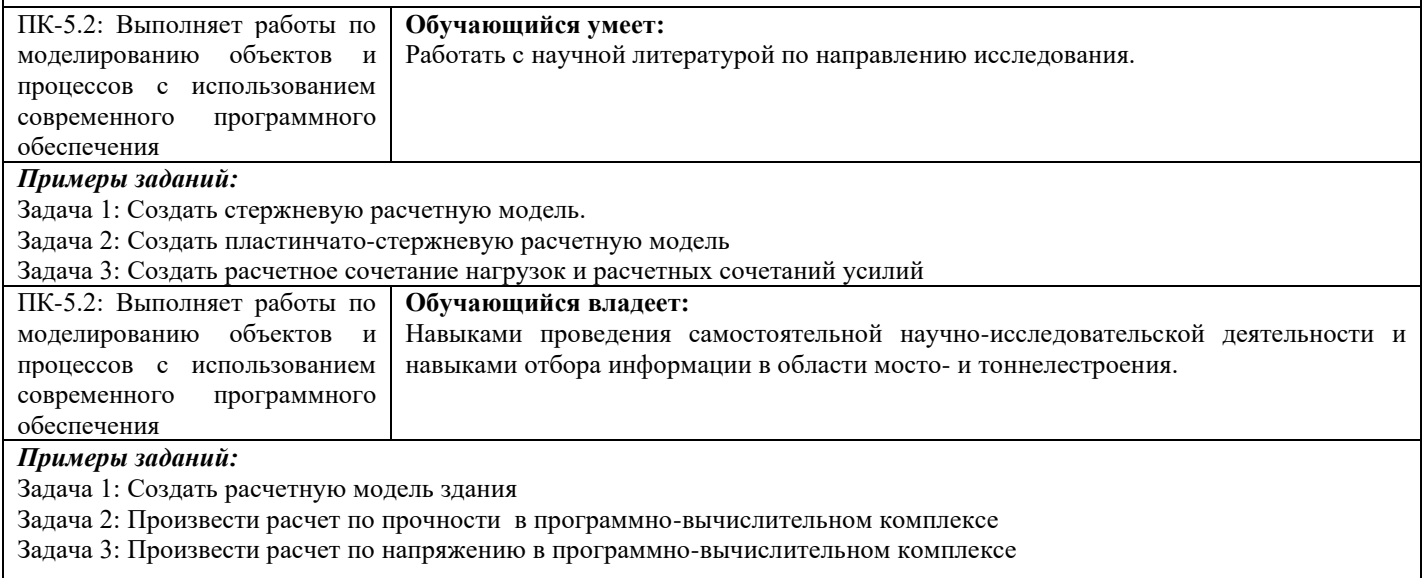

# **2.3. Перечень вопросов для подготовки обучающихся к промежуточной аттестации**

#### Вопросы к зачету

- 1) Определение и признаки инновационного проекта.
- 2) Основные элементы инновационного проекта.
- 3) Участники инновационного проекта.
- 4) Содержание и основные этапы разработки и реализации инновационного проекта.
- Содержание фаз жизненного цикла инновационного проекта.
- 5) Критерии для оценки инновационных проектов.
- 6) Финансовые критерии для оценки инновационных проектов.
- 7) Научно-технические критерии для оценки инновационных проектов.
- 8) Производственные критерии для оценки инновационных проектов.
- 9) Рыночные критерии для оценки инновационных проектов.
- 10) Внешние и экологические критерии для оценки инновационных проектов.
- 11) История появления МКЭ.
- 12) Сущность метода конечных элементов.
- 13) Дискретизация в МКЭ.
- 14) Аппроксимация в МКЭ.
- 15) Задание граничных условий и материала в МКЭ.
- 16) Формирование системы уравнений в МКЭ.
- 17) Получение результата в МКЭ.
- 18) Формулировка метода конечных элементов в МКЭ.
- 19) Предпроцессорная подготовка в МКЭ.
- 20) Типы конечных элементов в МКЭ.
- 21) Ошибки метода конечных элементов в МКЭ.
- 22) Преимущества и недостатки МКЭ.
- 23) Инновационные методы проектирования с использованием ПК Sofistik.
- 24) Типы решаемых задач в ПК Sofistik.
- 25) Основные элементы интерфейса ПК Sofistik.
- 26) Технология и организация работ в мосто- и тоннелестроении.
- 27) Создание геометрической схемы в ПК Sofistik.
- 28) Задание сечений в ПК Sofistik.
- 29) Задание материалов в ПК Sofistik.
- 30) Назначение сечений и материалов элементам расчетной схемы в ПК Sofistik.
- 31) Задание параметров упругого основания в ПК Sofistik.
- 32) Задание граничных условий в ПК Sofistik.
- 33) Формирование загружений в ПК Sofistik.
- 34) Назначение нагрузок в ПК Sofistik.
- 35) Выполнение статического расчета в ПК Sofistik.
- 36) Просмотр и анализ результатов расчета в ПК Sofistik.
- 37) Анализ, подбор арматуры, подбор сечений элементов металлопроката в ПК Sofistik.
- 38) Формирование отчета в ПК Sofistik.
- 39) Выбор модели транспортного сооружения.
- 40) Модель транспортного сооружения.
- 41) Сравнительный анализ моделей транспортного сооружения.

42) Выявление закономерности взаимодействия оснований и фундаментов транспортных сооружений.

# **3. Методические материалы, определяющие процедуру и критерии оценивания сформированности компетенций при проведении промежуточной аттестации**

## **Критерии формирования оценок по ответам на вопросы, выполнению тестовых заданий**

- оценка **«отлично»** выставляется обучающемуся, если количество правильных ответов на вопросы составляет 100 – 90% от общего объёма заданных вопросов;

- оценка **«хорошо»** выставляется обучающемуся, если количество правильных ответов на вопросы – 89 – 76% от общего объёма заданных вопросов;

- оценка **«удовлетворительно»** выставляется обучающемуся, если количество правильных ответов на тестовые вопросы –75–60 % от общего объёма заданных вопросов;

- оценка **«неудовлетворительно»** выставляется обучающемуся, если количество правильных ответов – менее 60% от общего объёма заданных вопросов.

## **Критерии формирования оценок по результатам выполнения заданий**

**«Отлично/зачтено»** – ставится за работу, выполненную полностью без ошибок и недочетов.

**«Хорошо/зачтено»** – ставится за работу, выполненную полностью, но при наличии в ней не более одной негрубой ошибки и одного недочета, не более трех недочетов.

**«Удовлетворительно/зачтено»** – ставится за работу, если обучающийся правильно выполнил не менее 2/3 всей работы или допустил не более одной грубой ошибки и двух недочетов, не более одной грубой и одной негрубой ошибки, не более трех негрубых ошибок, одной негрубой ошибки и двух недочетов.

**«Неудовлетворительно/не зачтено»** – ставится за работу, если число ошибок и недочетов превысило норму для оценки «удовлетворительно» или правильно выполнено менее 2/3 всей работы.

## *Виды ошибок:*

*- грубые ошибки: незнание основных понятий, правил, норм; незнание приемов решения задач; ошибки, показывающие неправильное понимание условия предложенного задания.*

*- негрубые ошибки: неточности формулировок, определений; нерациональный выбор хода решения.*

*- недочеты: нерациональные приемы выполнения задания; отдельные погрешности в формулировке выводов; небрежное выполнение задания.*

## **Критерии формирования оценок по зачету**

**«Зачтено»** - обучающийся демонстрирует знание основных разделов программы изучаемого курса: его базовых понятий и фундаментальных проблем; приобрел необходимые умения и навыки, освоил вопросы практического применения полученных знаний, не допустил фактических ошибок при ответе, достаточно последовательно и логично излагает теоретический материал, допуская лишь незначительные нарушения последовательности изложения и некоторые неточности.

**«Не зачтено»** - выставляется в том случае, когда обучающийся демонстрирует фрагментарные знания основных разделов программы изучаемого курса: его базовых понятий и фундаментальных проблем. У экзаменуемого слабо выражена способность к самостоятельному аналитическому мышлению, имеются затруднения в изложении материала, отсутствуют необходимые умения и навыки, допущены грубые ошибки и незнание терминологии, отказ отвечать на дополнительные вопросы, знание которых необходимо для получения положительной оценки